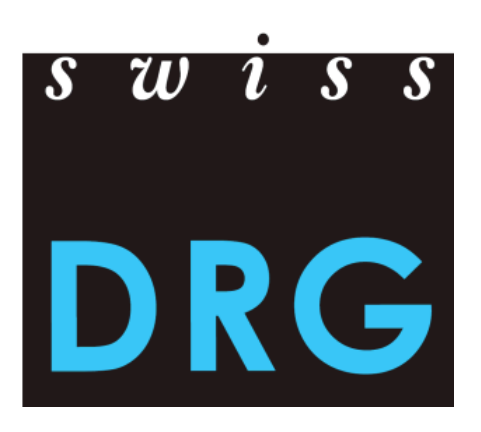

# Documentation ST Reha Relevé de données 2020 (Données 2019)

La version en langue allemande fait foi.

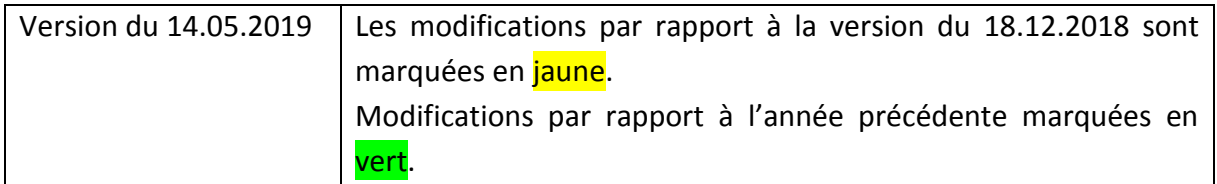

© 2019 SwissDRG SA, Berne, Suisse

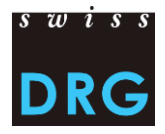

# Contenu

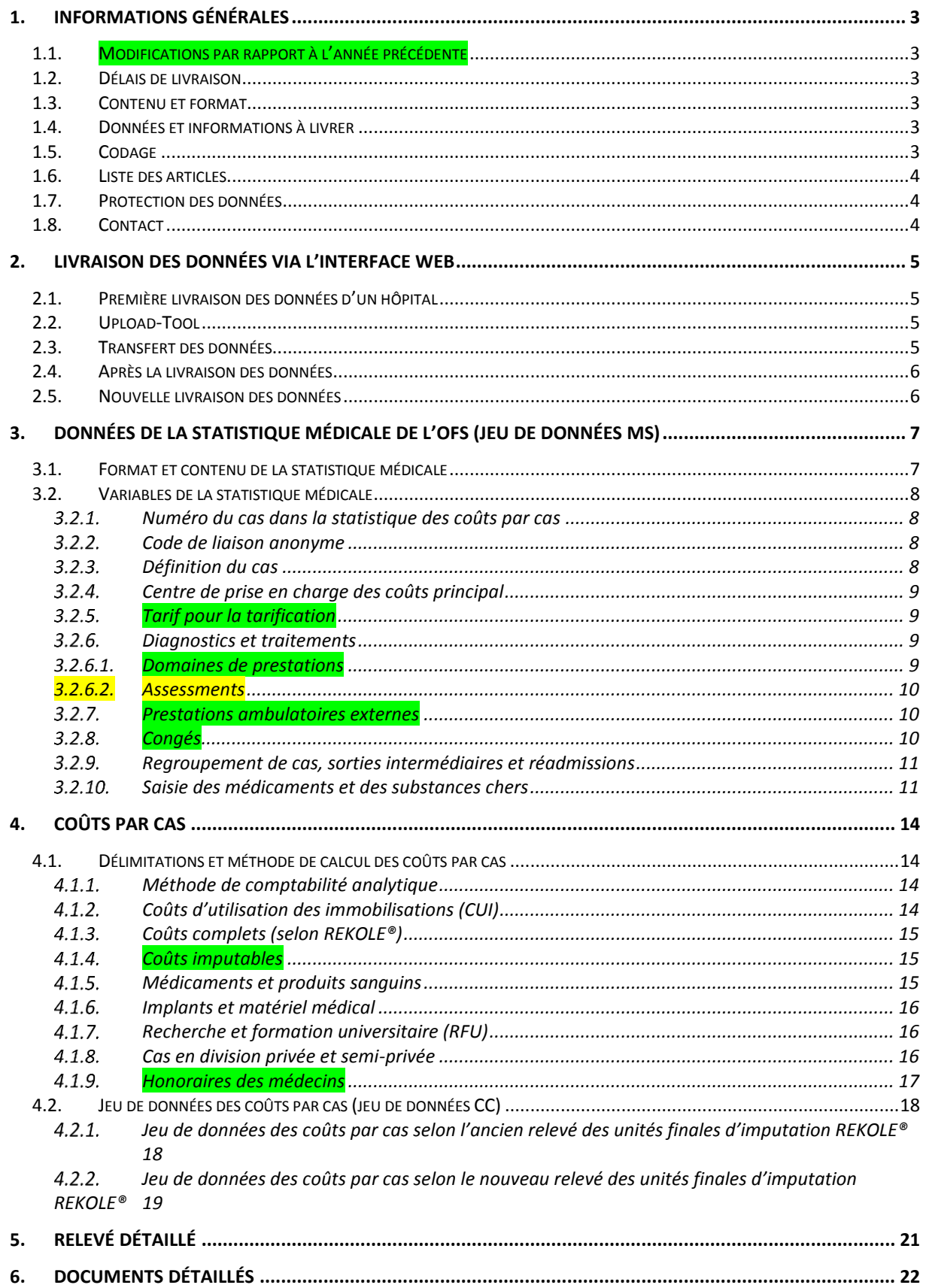

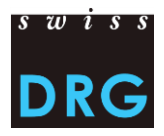

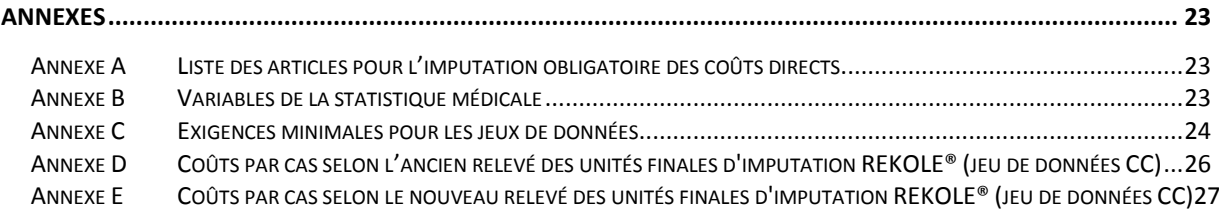

# **Index des tableaux**

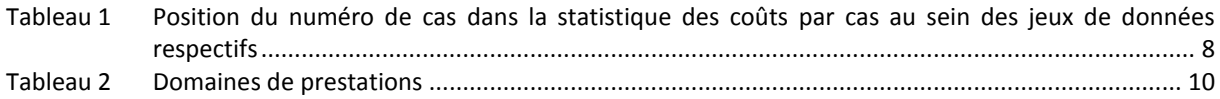

# **Index des figures**

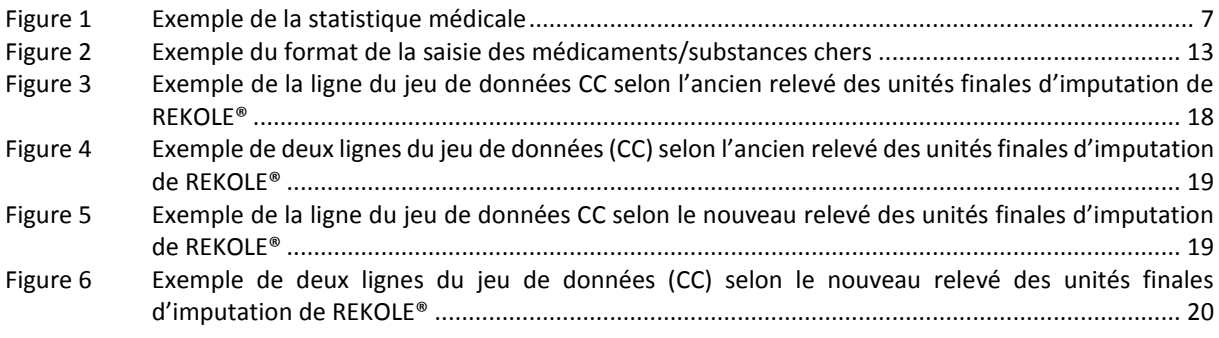

# <span id="page-3-0"></span>**1. Informations générales**

#### <span id="page-3-1"></span>**1.1. Modifications par rapport à l'année précédente**

La structure et la présentation de la documentation du relevé de données ont été complétement révisées. Quelques chapitres ont été réorganisés et d'autres résumés. Le contenu est resté quasiment inchangé mais comporte quelques informations complémentaires.

**Le jeu de données RE n'est plus relevé.** Les données de prestations et de coûts doivent être saisies et transmises via la statistique médicale de l'OFS (jeu de données MS) et le jeu de données des coûts par cas (jeu de données CC). De plus, la **fréquence de mesure des assessments ne se fait plus qu'à l'admission et à la sortie,** ce qui entraîne la suppression du relevé hebdomadaire des assessments.

#### <span id="page-3-2"></span>**1.2. Délais de livraison**

- Les données ST Reha peuvent être livrées du **01.03.2020 au 15.05.2020**.
- Le **relevé détaillé** peut être livré du **01.03.2020 au 15.05.2020**.

#### <span id="page-3-3"></span>**1.3. Contenu et format**

- Les données doivent contenir des données de coûts et de prestations (jeu de données CC et MS).
- Le relevé 2020 concerne les données de l'année 2019.
- La transmission de données se déroule par une interface Web sécurisée.
- Les exigences minimales de l['Annexe C](#page-24-0) doivent être respectées.

# <span id="page-3-4"></span>**1.4. Données et informations à livrer**

Des jeux de données suivants doivent être livrés pour le relevé 2020 (données 2019) :

- La statistique médicale des hôpitaux de l'OFS (ligne MX, MB et MD), désignée ci-après « statistique médicale » resp. « jeu de données MS ».
- Le jeu de données des coûts par cas, désigné ci-après « jeu de données CC »
- Le jeu de données est transmis dans le format adapté au relevé de l'unité finale d'imputation REKOLE®
- Les coûts par cas peuvent être livrés dans l'ancien ou dans le nouveau format de l'unité finale d'imputation REKOLE®.
- Les coûts des procédures et médicaments onéreux et spécifiques, qui ne font pas partie de la réadaptation, sont relevés sous forme d'un fichier Excel appelé ci-après « relevé détaillé ».

Des informations relatives aux cliniques, p. ex. sur le type de saisie des coûts, sontrelevées directement au moyen d'un questionnaire qui se trouve sur l'interface Web sécurisée.

# <span id="page-3-5"></span>**1.5. Codage**

Codage selon les directives de l'OFS valable pour les données 2019, notamment :

- Codage des interventions selon la **CHOP 2019**;
- Codage des diagnostics selon la **CIM-10-GM 2018**;

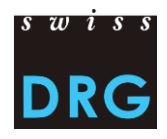

- Manuel de codage médical, **version 2019** et
- Supplément au manuel de codage médical, **version 2019**: directives pour la réadaptation

#### <span id="page-4-0"></span>**1.6. Liste des articles**

La liste des articles pour le décompte obligatoire des coûts directs (voir [Annexe A\)](#page-23-1) précise l'attribution des coûts de certains produits aux composantes de coûts correspondantes. Il s'agit ici des composantes de coûts du nouveau format. Pour la livraison selon l'ancien format REKOLE©, les correspondances sont les suivantes pour les coûts directs :

- $v101 = v10$
- $v102 = v11$
- v103 = v13
- $v104 = v12$

#### <span id="page-4-1"></span>**1.7. Protection des données**

La protection des données du relevé est réglée par le contrat de livraison des données de SwissDRG SA. Nous vous prions de prendre contact avec nous si aucun contrat n'a encore été signé (voir chapitre [1.8\)](#page-4-2).

#### <span id="page-4-2"></span>**1.8. Contact**

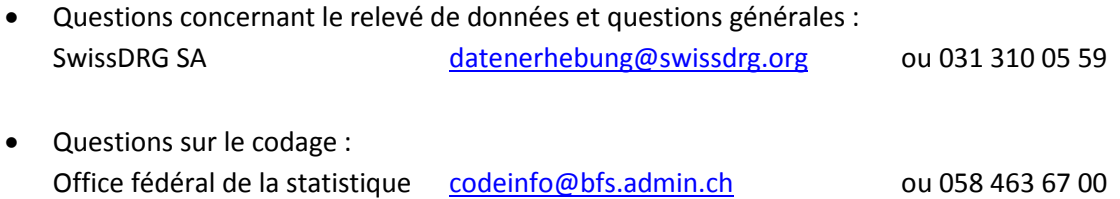

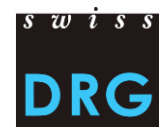

# <span id="page-5-0"></span>**2. Livraison des données via l'interface Web**

#### <span id="page-5-1"></span>**2.1. Première livraison des données d'un hôpital**

Pour les hôpitaux qui n'ont jamais livré de données à SwissDRG SA et qui le font pour la première fois, il existe un bref document introductif [\(Document introductif pour les nouveaux hôpitaux de réseau\).](https://www.swissdrg.org/fr/readaptation/st-reha/releve-des-donnees/releve-2020-donnees-2019) Pour de plus amples informations, veuillez vous adresser directement aux interlocuteurs désignés au chapitre [1.8.](#page-4-2)

# <span id="page-5-2"></span>**2.2. Upload-Tool**

La livraison des données à SwissDRG SA s'effectue par l'intermédiaire d'une [interface Web](https://datenlieferung.swissdrg.org/fr) sécurisée. Chaque personne qui veut accéder à l'outil de téléchargement doit d'abord créer un compte. Plusieurs utilisateurs peuvent s'inscrire, mais seules trois personnes peuvent être enregistrées en tant que « personnes de contact » pour recevoir des informations. **Les comptes existants restent valables et peuvent être utilisés.** De plus amples informations, entre autres sur l'inscription initiale, se trouvent dans la [documentation sur l'interface Web](http://www.swissdrg.org/download_file/view/1503/438) qui se trouve sur le site de SwissDRG SA.

Toute la procédure de livraison de données entre SwissDRG SA et les hôpitaux s'effectue par l'intermédiaire de l'interface Web. Cela inclut notamment tout le domaine du/des feed-back(s) au sujet de la plausibilisation.

#### <span id="page-5-3"></span>**2.3. Transfert des données**

La procédure de livraison comprend principalement les étapes suivantes :

- Remplir le questionnaire avec les informations spécifiques de l'hôpital, p. ex. sur le type de saisie des coûts.
- Transmettre les données de coûts et de prestations via l'interface Web. Les détails sur le format des jeux de données sont présentés dans les annexes de ce document. Si, pendant la validation, les données ne remplissent pas les conditions minimales de l'[Annexe C,](#page-24-0) l'envoi est interrompu.
- Réception automatique par e-mail de l'une des deux confirmations suivantes concernant les données téléchargées :
	- o « Les résultats de la plausibilisation sont prêts : »
	- o « Votre livraison contient des erreurs. Pour voir les erreurs. »
- Lorsque le statut « plausibilisé » s'affiche, la livraison est considérée comme valide. Il faut prêter attention à deux points :
	- o Les cas du registre « Cas erronés » avec l'indication « Non utilisé » ne sont pas importés, car il manque des composantes nécessaires au développement de la structure tarifaire (p. ex. les coûts). Les cas avec l'indication « Avertissement » sont importés, mais ils ne sont pas complets.
	- $\circ$  Les cas du registre « Plausibilisation » avec l'indication « Avertissement » ou « Erreur », ont été importés et vérifiés, et peuvent désormais être commentés.

Si vous souhaitez effectuer une nouvelle livraison corrigée, il faut de nouveau télécharger tous les jeux de données dans l'interface Web.

**Important : la livraison est complète quand elle affiche le statut « plausibilisée ».**

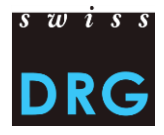

#### <span id="page-6-0"></span>**2.4. Après la livraison des données**

A l'issue du téléchargement des données, chaque hôpital obtient l'accès aux résultats des contrôles automatiques de la plausibilisation via l'interface Web. Le feed-back établi par SwissDRG SA comprend :

- Aperçu du test de l'ensemble des cas livrés : Nombre/pourcentage de cas de l'hôpital qui n'ont pas réussi aux tests.
- Aperçu au niveau du cas : Tous les cas qui présentent des singularités lors des tests de plausibilisation « Erreur » et « Avertissement » sont affichés ici.

La communication concernant les cas suspects se fait via l'interface Web (dans les champs « Justification » ou « Commentaire »), et en particulier la transmission des réponses des cliniques concernant les tests de plausibilisation. Les tableaux avec les résultats des tests de plausibilisation peuvent être exportés via l'interface Web comme documents .csv.

Les tests de plausibilisation sont répartis en trois catégories : erreur, avertissement, info. Ces trois types de test ont la signification et les conséquences suivantes :

• Erreurs:

Les cas peuvent présenter des erreurs. Veuillez examiner les cas, les corriger et au besoin effectuer une nouvelle livraison. **Attention : les cas sans commentaire sont automatiquement exclus du calcul. Nous vous prions de justifier dans le champ « Commentaire » les cas qui ne peuvent être corrigés, ou qui selon vous sont corrects.**

• Avertissement:

Les cas peuvent présenter des erreurs ! Veuillez vérifier les cas, les corriger si nécessaire et effectuer une nouvelle livraison.

• Info:

Informations générales sur la livraison des données. Pas de vérification/correction nécessaire.

SwissDRG SA s'emploie à constamment développer la logique des tests. Si les hôpitaux pensent que la logique de certains tests ne fonctionne pas correctement ou devrait être révisée, ils peuvent le noter dans le champ « Justification » des tests en question. **Merci de bien vouloir noter que les commentaires au niveau des cas et des tests doivent être saisis directement dans l'interface Web.**

# <span id="page-6-1"></span>**2.5. Nouvelle livraison des données**

Dans le délai de livraison, tous les hôpitaux ont la possibilité de transmettre une nouvelle livraison de données (jeux de données MS ou CC), au besoin corrigée, à SwissDRG SA.

Pour des raisons d'organisation, les livraisons de données ne peuvent plus être acceptées après la date limite de livraison.

# <span id="page-7-0"></span>**3. Données de la statistique médicale de l'OFS (jeu de données MS)**

Les données médico-administratives sont déjà recueillies à titre obligatoire par les hôpitaux dans le cadre de la statistique médicale de l'Office fédéral de la statistique (OFS). En plus du jeu de données minimales MB, les données supplémentaires par groupes de patients (MD) doivent impérativement être relevées. Les données minimales (MB) contiennent des indications sociodémographiques et économiques ainsi que des informations sur le séjour à l'hôpital. Les données supplémentaires par groupes de patients (MD) contiennent tous les codes de diagnostics et de procédures (y compris les assessments) ainsi que les indications des traitements.

Une vérification du format du jeu de données de la statistique médicale peut se faire à l'aide de MedPlaus®, logiciel gratuit proposé par « [Freudiger EDV-Beratung](http://www.freudiger.com/medplaus.html) ».

# <span id="page-7-1"></span>**3.1. Format et contenu de la statistique médicale**

Pour que la transmission des données à SwissDRG SA fonctionne, les définitions et spécifications de l'OFS doivent impérativement être respectées. Les détails sur les différentes variables sont décrits dans les spécifications des [Variables de la statistique médicale](https://www.bfs.admin.ch/bfs/fr/home/statistiques/sante/enquetes/ms.html) (voir [Annexe B\)](#page-23-2). Le format du jeu de données correspond au format de l'OFS et remplit les exigences minimales selon l'[Annexe C.](#page-24-0)

Le jeu de données MS a les caractéristiques suivantes :

- Les deux premières lignes permettent d'identifier le jeu de données :
	- $\circ$  Ligne MX (avis de livraison) : 9 colonnes (Oldentifiant de la première ligne (MX),  $\bullet$ Numéro REE, <sup>+</sup> Nom de l'établissement, <sup>+</sup> Date de création du jeu de données, <sup>+</sup> Numéro de la livraison, <sup>o</sup> Date du début de la période de relevé, <sup>o</sup> Date de fin de la période de relevé, <sup>3</sup> Nombre total de lignes du jeu de données, <sup>9</sup> Clé de cryptage)
	- $\circ$  Ligne MB : ligne MB particulière, dont seules la 1<sup>ère</sup> et la 5<sup>e</sup> variables sont remplies. Cette ligne MB particulière sert de complément d'information à la clé de cryptage.
- Les lignes suivantes contiennent les données relatives au cas qui se répartissent sur plusieurs lignes successives :
	- o Ligne 1 (ligne MB, jeu de données minimales) : 50 champs contenant les données administratives et médicales (9 premiers diagnostics et 10 premiers traitements). Cette ligne contient les variables 0.1.V01 à 1.7.V11 de la statistique médicale de l'OFS.
	- o Ligne 2 (ligne MD, données supplémentaires par groupes de patients) : 696 champs. Contient les variables 4.1.V01 à 4.8.V20 de la statistique médicale.
- <span id="page-7-2"></span>• Les variables sont séparées par des barres verticales (code ASCII 124 : «|»)

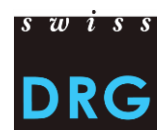

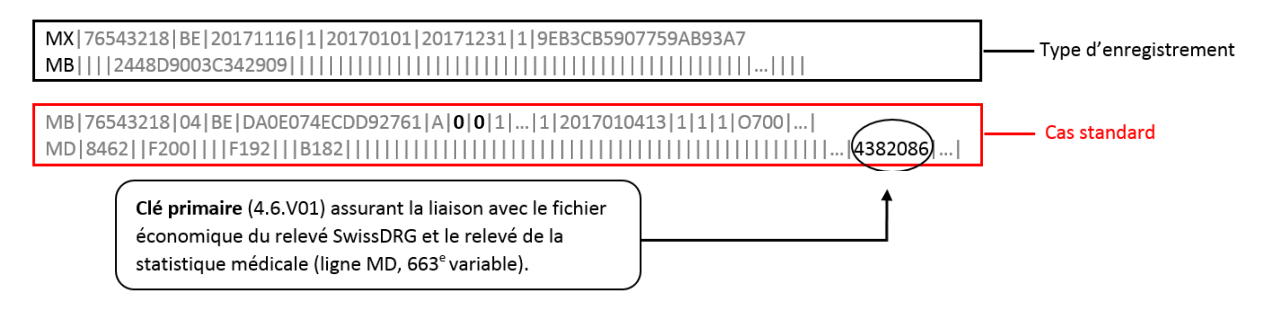

# <span id="page-8-0"></span>**3.2. Variables de la statistique médicale**

Ci-dessous figurent les variables les plus importantes. Cette liste n'est pas exhaustive.

Le site Web de SwissDRG SA renvoie aux documents pertinents de l'OFS sous *Relevé des données* > *[Statistique médicale](https://www.swissdrg.org/fr/readaptation/st-reha/releve-des-donnees/statistique-medicale)*. Outre le concept, veuillez observer également les directives en vigueur (lettres d'information, manuel de codage, circulaires) ainsi que les classifications (CIM, CHOP) publiées par l'OFS pour l'année de données correspondante.

#### <span id="page-8-1"></span>*Numéro du cas dans la statistique des coûts par cas*

Le lien entre les différentes bases de données est établi grâce à la variable 4.6.V01 *Numéro du cas dans la statistique des coûts par cas* de la statistique médicale (champ 663 de la ligne MD). Dès lors, la clé doit impérativement être saisie et présente dans tous les jeux de données. Cette variable est également désignée par « clé primaire ». Cela signifie que la livraison des données médicoadministratives de l'OFS doit contenir la ligne MD. La variable 4.6.V01 doit être univoque et anonyme.

<span id="page-8-4"></span>Tableau 1 Position du numéro de cas dans la statistique des coûts par cas au sein des jeux de données respectifs

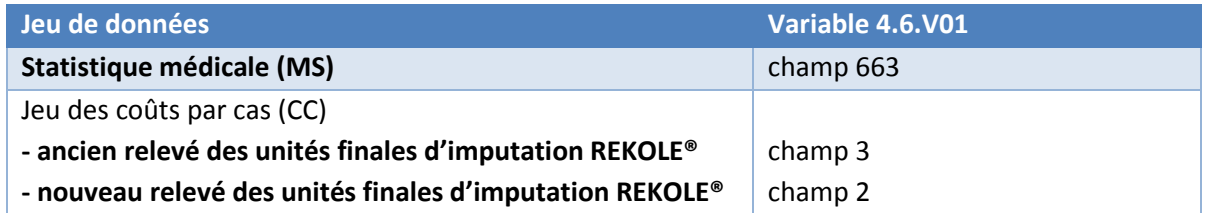

#### <span id="page-8-2"></span>*Code de liaison anonyme*

Le lien entre les différents séjours d'un même patient dans la même clinique est garanti avec la variable 0.2.V01 *Code de liaison anonyme* du jeu de données minimales. Cette variable doit impérativement être codée.

# <span id="page-8-3"></span>*Définition du cas*

 $\overline{a}$ 

L'hôpital livre à SwissDRG SA toutes les données des cas hospitaliers<sup>1</sup> qui ont été traités dans la clinique pendant la période du relevé (variable 0.2.V02 *Définition du cas*, valeur = A).

<sup>1</sup> Pour la définition des cas hospitalier dans la réadaptation, les mêmes règles que celles de la somatique aiguë selon [l'OCP](https://www.admin.ch/opc/fr/classified-compilation/20021333/index.html#a3)  [Art. 3](https://www.admin.ch/opc/fr/classified-compilation/20021333/index.html#a3) sont valables.

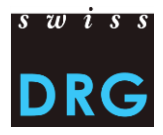

### <span id="page-9-0"></span>*Centre de prise en charge des coûts principal*

Les hôpitaux qui ont un centre de prise en charge des coûts principal Réadaptation ou qui ont un mandat de prestations en réadaptation, saisissent le descriptif M950 dans la variable 1.4.V01 Centre de prise en charge des coûts.

# <span id="page-9-1"></span>*Tarif pour la tarification*

Selon les directives de l'OFS, la variable 4.8.V01 *Tarif pour la tarification* doit désormais être saisie dans la ligne MD. Elle est utilisée lors du développement de la structure tarifaire, entre autres pour sélectionner les cas pertinents pour la structure tarifaire en question. Cette variable doit être saisie obligatoirement pour la livraison des données à SwissDRG SA avec la valeur 4.

Il faut livrer tous les cas relatifs au domaine de la paraplégiologie (avec les codes CHOP 93.87.\*) qui ont des coûts complets et ne relèvent pas du domaine d'application de la somatique aiguë. Les cas de la réadaptation précoce (codes CHOP 93.86.\* et 93.89.1\*) doivent être livrés dans le relevé des données de la somatique aiguë, indépendamment de la valeur dans la variable 4.8.V01 et du lieu de fourniture de la prestation.

# <span id="page-9-2"></span>*Diagnostics et traitements*

Selon les directives de l'OFS, les diagnostics et les traitements doivent être codés dans la statistique médicale à l'aide des variables 4.2.V\*, resp. 4.3.V\*, de la ligne MD. En outre, les neuf premiers diagnostics et les dix premiers traitements doivent être codés dans les variables 1.6.V\*, resp. 1.7.V\*, de la ligne MB.

Conformément aux directives de l'OFS pour les données 2019, le codage des diagnostics (diagnostics principaux et secondaires) se fait avec la version CIM-10-GM 2018. A noter que, selon le Manuel de codage médical version 2019 et les lignes directrices pour ST Reha, les diagnostics secondaires doivent également être codés (voir site Web SwissDRG SA) en plus du diagnostic principal. Nous vous prions de suivre cette instruction car la prise en compte des diagnostics secondaires est susceptible de mieux pouvoir plausibiliser les coûts du patient.

Dès les données 2019, tous les assessements sont représentés dans le catalogue CHOP 2019 ! **Désormais, le relevé des assessments doit être effectué impérativement au moyen des codes CHOP.** Veuillez prendre en considération les critères minimaux pour les différents codes CHOP.

Pour une éventuelle facturation des rémunérations supplémentaires relevant de la somatique aiguë<sup>2</sup>, tous les codes CHOP donnant droit à de telles rémunérations doivent en outre être saisis.

# <span id="page-9-3"></span>*3.2.6.1. Domaines de prestations*<sup>3</sup>

 $\overline{a}$ 

Le classement des cas de la réadaptation hospitalière dans les quatre domaines de prestations définis par ST Reha est réalisé en 2019 en recourant aux codes CHOP dans le [Tableau 2.](#page-10-3)

<sup>2</sup> Les rémunérations supplémentaires sont représentées dans les annexes 2 (évaluées) et 3 (non évaluées) de la version SwissDRG en cours et sont disponibles sur notre site Web sous *Somatique aiguë* > *Système SwissDRG 8.0/2019* > *[Catalogue](https://www.swissdrg.org/fr/somatique-aigue/systeme-swissdrg-802019/catalogue-des-forfaits-par-cas)  [des forfaits par cas](https://www.swissdrg.org/fr/somatique-aigue/systeme-swissdrg-802019/catalogue-des-forfaits-par-cas)*.

<sup>3</sup> Nouvelle dénomination des domaines de prestations selon la proposition de la FMH. Approuvé par le comité de conseil de ST Reha.

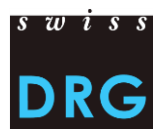

Pour chaque cas de la réadaptation hospitalière, il convient donc d'utiliser un de ces codes uniquement selon l'objectif défini ici. Ces codes doivent être saisis dans les variables 4.3.V\* de la ligne MD de la statistique médicale. Les **cas paraplégiologiques** dans la réadaptation doivent être saisis **sous le domaine de prestations I: Limitations fonctionnelles du système nerveux**.

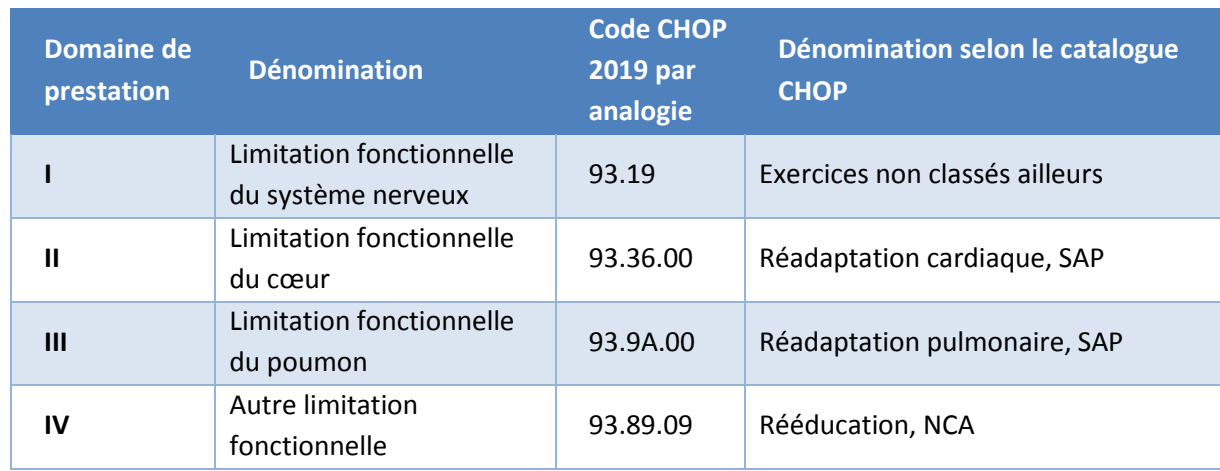

<span id="page-10-3"></span>Tableau 2 Domaines de prestations

#### <span id="page-10-0"></span>*3.2.6.2. Assessments*

Les instruments de mesure EBI, CIRS, test de marche de 6 minutes et SCIM doivent être saisis pour l'année de données 2019 selon les directives de l'OFS. Les assesments saisis lors de l'admission et de la sortie sont utilisés pour le développement de la structure tarifaire ST Reha.

Aucun code CHOP n'est disponible en 2019 pour l'assessment MIF®. Les hôpitaux qui utilisent tout de même cet instrument de mesure pour le relevé des limitations fonctionnelles sont priés d'utiliser le tableau de conversion figurant sous le lien :

[https://www.swissdrg.org/download\\_file/view/2160](https://www.swissdrg.org/download_file/view/2160)

# <span id="page-10-1"></span>*Prestations ambulatoires externes*

Si des prestations ambulatoires (IRM, dialyses, chimiothérapie, etc.) sont prodiguées à l'externe à un patient en stationnaire, celles-ci sont codées sur le cas stationnaire et marquées au moyen de l'item spécial « Traitement ambulatoire extra-muros » (variables 4.3.V016, 4.3.V026, 4.3.V036, etc.). Cela implique que les variables ne sont pas laissées vides, comme pour les traitements à l'interne, mais codées selon les modalités correspondant à la réalité.

# <span id="page-10-2"></span> *Congés*

Selon les directives de l'OFS, toutes les absences d'une durée de plus de 24 heures (>24 h) doivent être codées comme congé administratif dans la variable 1.3.V04 *Congés administratifs, vacances* de la statistique médicale lorsque le lit reste réservé. La variable 1.3.V04 doit être obligatoirement complétée conformément aux prescriptions de l'OFS (règle des 24 heures). Toute autre règlementation est irrecevable pour le relevé des données. Le relevé doit comprendre la somme totale d'heures. Les coûts à la charge de l'AOS survenant durant de telles absences sont comptabilisés sur le

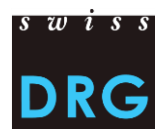

cas. De même, la clarification de la définition du congé selon les règles et définitions de facturation de SwissDRG est également valable pour ST Reha.

#### <span id="page-11-0"></span>*Regroupement<sup>4</sup> de cas, sorties intermédiaires et réadmissions*

Selon la décision du conseil d'administration de décembre 2018 et en accord avec H+, les règles suivantes pour le regroupement de cas s'appliquent pour le développement de la structure tarifaire :

**Principe :** toute réadmission est considérée comme un nouveau cas, à moins qu'une des exceptions suivantes ne s'applique.

**Exceptions :** les situations suivantes conduisent à un regroupement des différents cas de l'hôpital concerné en un seul cas facturé comme tel. Les diagnostics et les interventions des cas regroupés doivent alors être codés comme si l'ensemble du traitement avait eu lieu lors d'un seul séjour. De même il convient d'additionner les durées de séjour des cas regroupés. Les jours de congé éventuels ne sont déterminés qu'après le regroupement des cas.

Il n'y a pas de regroupement de cas entre deux années.

#### **Réadmission ou retransfert**

Si un cas est réadmis ou retransféré dans le même hôpital dans les 18 jours qui suivent la sortie<sup>5</sup>, les deux cas sont regroupés.

#### **Regroupement combiné de cas**

 $\overline{a}$ 

En cas de réadmissions ou de retransferts multiples, tous les séjours ayant débuté dans un délai de 18 jours après la première sortie, respectivement le premier transfert, sont regroupés. Le délai de contrôle débute toujours avec le premier cas qui déclenche le regroupement.

Les variables concernant les réadmissions sous 4.7.V\* doivent être remplies.

#### <span id="page-11-1"></span> *Saisie des médicaments et des substances chers*

Tous les médicaments/substances figurant sur la [Liste des médicaments/substances à relever dans la](https://www.swissdrg.org/fr/readaptation/st-reha/releve-des-donnees/statistique-medicale)  [statistique médicale des hôpitaux](https://www.swissdrg.org/fr/readaptation/st-reha/releve-des-donnees/statistique-medicale) doivent être relevés avec l'aide des variables 4.8.V02 à 4.8.V15 de la statistique médicale (champs 678 à 691 dans les lignes MD). Ces données serviront à des fins d'analyse et de calcul des rémunérations supplémentaires. Les directives de la [Notice technique](https://www.swissdrg.org/fr/readaptation/st-reha/releve-des-donnees/statistique-medicale) doivent être observées pour la saisie des médicaments/substances. En outre, les points suivants doivent être respectés :

<sup>4</sup> Cf. exemple au chapitre 3.2 Regroupement de cas dans [Règles et définitions pour la facturation des cas selon TARPSY,](http://www.swissdrg.org/download_file/view/1870/837) [valable dès le 1.1.2019.](http://www.swissdrg.org/download_file/view/1870/837)

<sup>&</sup>lt;sup>5</sup> «Dans les 18 jours qui suivent la sortie» signifie que le délai commence avec la sortie et dure jusqu'au 18<sup>ème</sup> jour compris suivant la sortie. Le jour de sortie n'est dès lors pas pris en compte dans le délai.

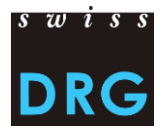

Dose administrée :

• Les doses administrées avec le même mode d'administration et les mêmes données complémentaires doivent être cumulées par cas et par code ATC.

Unité :

- Les médicaments doivent être impérativement saisis dans les unités qui sont indiquées dans la *Liste des médicaments/substances à relever dans la statistique médicale des hôpitaux*. Veuillez noter que les multiples d'une unité NE SONT PAS autorisés.
- Les unités doivent être indiquées exactement comme prévu dans la *Notice technique*. D'autres abréviations ou orthographes ne sont pas autorisées.

Restriction :

• Si la *Liste des médicaments/substances à relever dans la statistique médicale des hôpitaux* prévoit explicitement une restriction, le médicament ne doit être déclaré que pour les cas concernés.

Mode d'administration :

- Le mode d'administration doit être indiqué pour chaque médicament.
- Les modes d'administration doivent être indiqués exactement comme prévu dans la *Notice technique*. D'autres abréviations ou orthographes ne sont pas autorisées.

Données supplémentaires :

• Les données supplémentaires d'un médicament ne doivent être mentionnées que pour les médicaments prévus comme tels dans la *Liste des médicaments/substances à relever dans la statistique médicale des hôpitaux*. Pour tous les autres médicaments, ce champ reste vide.

Exemples concrets<sup>6</sup>:

 $\overline{a}$ 

• Antithrombine III : Le code ATC doit être saisi dans l'unité U et avec le mode d'administration intraveineux (IV). Comme la colonne « Données supplémentaires à coder » est vide, aucune information supplémentaire ne doit être apportée.

 $\rightarrow$  B01AB02;;IV;2500;U

• Facteur VIII de coagulation : Ici, les données supplémentaires correspondantes doivent être fournies (colonne *Données supplémentaires à coder*) en respectant le format de la *Notice technique*. L'unité valable pour ce médicament est U. La préparation doit être indiquée selon l'abréviation dans la *Notice technique*.

→ B02BD02; Préparation; mode d'administration;11000;U

• Amphotéricine B : Le médicament ne doit être enregistré qu'en cas d'administration d'amphotéricine liposomale. L'unité à utiliser est mg. Aucune donnée supplémentaire n'est à saisir.

→ J02AA01;;mode d'administration;98;mg

 $6$  Ces exemples proviennent de la somatique aiguë et sont donnés à titre d'illustration.

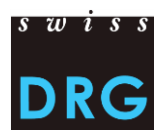

• Voriconazole (Posaconazole) : Les données complémentaires distinguent suspension et comprimé, elles ne doivent donc être saisies que pour une administration orale. Il n'y a pas de restriction prévue.

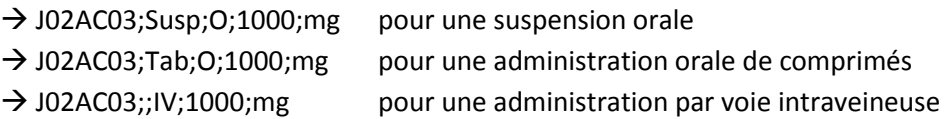

Remarque :

- Lors de la saisie des médicaments chers, seule l'administration (secteur hospitalier) est déterminante et cela indépendamment d'éventuelles limitations dans les indications ou la prise en charge des coûts sur la liste des spécialités.
- Il convient en outre de noter que les médicaments ou les substances ne doivent être saisi(e)s que dans le domaine d'application des certaines structures tarifaires. Ceux-ci sont signalés en conséquence dans la liste des médicaments/substances à relever dans la statistique médicale des hôpitaux.

Les segments doivent être séparés par un point-virgule (ASCII 59 « ; ») et les variables par des barres verticales (ASCII 124 « | »). Voir la [Figure 2](#page-13-0) de la *[Notice technique](https://www.swissdrg.org/fr/readaptation/st-reha/releve-des-donnees/statistique-medicale)*.

<span id="page-13-0"></span>Figure 2 Exemple du format de la saisie des médicaments/substances chers

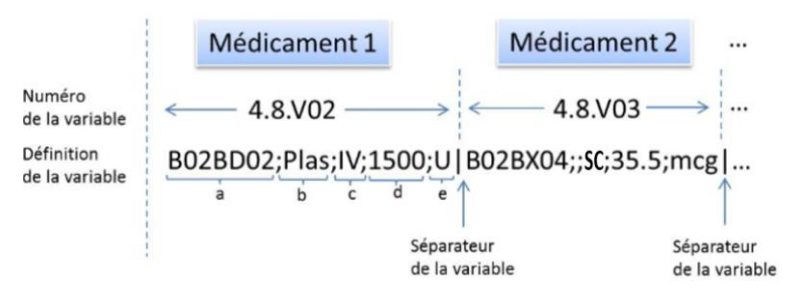

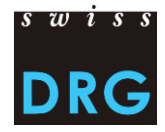

# <span id="page-14-0"></span>**4. Coûts par cas**

# <span id="page-14-1"></span>**4.1. Délimitations et méthode de calcul des coûts par cas**

La comptabilité analytique selon REKOLE<sup>®</sup> constitue la base pour la détermination des coûts par cas. Elle se compose du manuel REKOLE® – Comptabilité analytique à l'hôpital, ainsi que des décisions de la Commission technique Comptabilité et contrôle de gestion (REK).

Le présent chapitre se base sur le format du jeu de données des coûts par cas pour les cas SwissDRG. Comme le relevé a été développé pour les hôpitaux de soins aigus, il comprend aussi quelques composantes de coûts qui ne concernent pasles cliniques de réadaptation et ne doivent pas être prises en compte (p. ex. implants).

Sans prétendre à l'exhaustivité, les informations suivantes relatives aux ajustements et à la méthode de calcul des coûts par cas mettent en évidence les points les plus importants selon SwissDRG SA.

# <span id="page-14-2"></span>*Méthode de comptabilité analytique*

Pour le calcul des coûts par cas, SwissDRG SA impose la méthode de comptabilité analytique REKOLE®. SwissDRG SA a pour mission de développer une structure tarifaire avec des données récoltées de manière homogène pour assurer une rémunération adéquate dans le domaine des soins stationnaires de la réadaptation. Comme le développement de la structure tarifaire repose sur des données, la qualité de ces dernières revêt une importance capitale. Pour un relevé uniforme des données des coûts, il est nécessaire que les coûts par cas soient saisis selon le format REKOLE®. Celui-ci est présenté en détail dans l'[Annexe D](#page-26-0) et l'[Annexe E.](#page-27-0)

# <span id="page-14-3"></span>*Coûts d'utilisation des immobilisations (CUI)*

SwissDRG SA exige que les CUI soient calculés selon la méthode décrite dans REKOLE®. Les [Principes](https://www.swissdrg.org/application/files/2314/8104/2067/150409_Regeln_zur_Ermittlung_der_ANK_V1_F.pdf)  [et règles pour la détermination des coûts d'utilisation des immobilisations](https://www.swissdrg.org/application/files/2314/8104/2067/150409_Regeln_zur_Ermittlung_der_ANK_V1_F.pdf)**Fehler! Verweisquelle konnte nicht gefunden werden.** selon REKOLE® sont publiés sur le site Web de SwissDRG SA.

Par coûts d'utilisation des immobilisations, on entend l'ensemble des coûts liés à l'utilisation des immobilisations. Les CUI correspondent aux comptes 442, 444 et 448 du plan comptable de H+. Le calcul des CUI par cas doit impérativement refléter la consommation effective des ressources. Selon l'ancien format REKOLE®, les CUI par cas sont saisis pour chaque cas dans A1 [\(Annexe D\)](#page-26-0). Selon le nouveau format REKOLE®, il convient de faire figurer les CUI dans les coûts indirects séparément dans les composantes de coûts correspondantes. Autrement dit, on inscrira donc une fois les coûts indirects sans CUI et une fois la part des CUI pour une même variable, p. ex. v370 soins, coûts indirects sans CUI et v371 soins, CUI [\(Annexe E\)](#page-27-0).

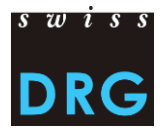

#### <span id="page-15-0"></span>*Coûts complets (selon REKOLE®)*

Les hôpitaux livrent à SwissDRG SA toutes les données des cas hospitaliers<sup>7</sup> qui sont sortis de la clinique pendant la période du relevé et dont les **coûts ont été complètement saisis**. Les coûts ne sont pas considérés comme complets lorsque :

- les coûts des traitements antérieurs à l'année du relevé n'ont pas été comptabilisés sur le cas pour les cas hospitalisés sur deux ou plusieurs années.
- le séjour s'étend au-delà de la période du relevé (sortie en dehors de la période du relevé, cas statistiques C).
- une partie des honoraires ou des prestations de tiers n'a pas pu être comptabilisée (p.ex. en attente de facturation, facture non disponible, etc., lors de l'établissement de la comptabilité analytique).

# <span id="page-15-1"></span>*Coûts imputables*

Les coûts par cas doivent contenir seulement les coûts contenant les prestations LAMal pertinentes. Les conditions LAMal correspondantes sont aussi applicables pour la LAA, l'AI et la LAM.

Les coûts non imputables comprennent les coûts de prestations non comprises dans le catalogue des prestations LAMal. Ainsi, les frais à la charge des patients<sup>8</sup>, les coûts non liés aux patients<sup>9</sup>, les transports primaires ou autres prestations non remboursées doivent être exclus des coûts par cas. De plus, les coûts des prestations d'intérêt général (art. 49, al. 3 LAMal) doivent être exclus des coûts par cas. Cela concerne notamment les coûts *de la recherche et de la formation universitaire*.

# <span id="page-15-2"></span>*Médicaments et produits sanguins*

Il est recommandé de saisir tous les médicaments et tous les produits sanguins sous la rubrique des coûts directs (voir REKOLE®). Ceux dont les coûts sont supérieurs à **CHF 200** par cas doivent obligatoirement être saisis sous cette rubrique (selon décision REK 15\_004).

Dans le compte H+ 400 « Médicaments (sang et produits sanguins inclus) », la distinction entre

- 1) médicaments (v10 selon l'ancien format, resp. v101 selon le nouveau format REKOLE®) et
- 2) produits sanguins (v11 selon l'ancien format, resp. v102 selon le nouveau format REKOLE®)

est judicieuse pour le calcul de la structure tarifaire. Il est recommandé de faire cette distinction si possible. Si une telle distinction n'est pas réalisable, l'intégralité des coûts pour les médicaments et produits sanguins doit être contenue dans la composante « Médicaments » (v10 selon l'ancien format, resp. v101 selon le nouveau format REKOLE®). Le cas échéant, nous vous remercions de nous le **signaler dans le questionnaire**.

<sup>8</sup> Ex. : télévision, etc.

**.** 

<sup>7</sup> La Pour la définition des cas hospitalier dans la réadaptation, les mêmes règles que celles de la somatique aiguë selon *l'OCP* [Art. 3](https://www.admin.ch/opc/fr/classified-compilation/20021333/index.html#a3) sont valables.

 $9$  Ex. : cafétéria ou autres prestations au personnel ou à des tiers

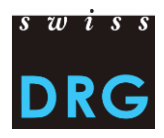

L'[Annexe A](#page-23-1) de ce document contient une liste des articles expliquant comment saisir les produits concernés.

# <span id="page-16-0"></span>*Implants et matériel médical*

Il est recommandé de saisir tous les implants et tout le matériel médical sous la rubrique des coûts directs (voir REKOLE®). Les cas dont les coûts sont supérieurs à **CHF 200** par cas, resp. CHF 50 pour les implants, y compris le matériel d'ostéosynthèse, doivent obligatoirement être saisis sous cette rubrique (Décision REK 15\_004).

Dans le compte H+ 401 *Matériel, instruments, ustensiles, textiles,* la distinction entre

- 1) matériel médical (v13 selon l'ancien format, resp. v103 selon le nouveau format REKOLE®) et
- 2) implants (v12 selon l'ancien format, resp. v104 selon le nouveau format REKOLE®)

est judicieuse pour le calcul de la structure tarifaire. Les hôpitaux sont priés de faire cette distinction. Si une telle distinction n'est pas réalisable, l'intégralité des coûts pour les implants et le matériel médical doit être contenue dans la composante « Implants » (v12 selon l'ancien format, resp. v104 selon le nouveau format REKOLE®). Le cas échéant, **nous vous remercions de nous le signaler dans le questionnaire.**

L'[Annexe A](#page-23-1) de ce document contient une liste des articles expliquant comment saisir les produits concernés.

# <span id="page-16-1"></span>*Recherche et formation universitaire (RFU)*

Selon les bases légales (LAMal, art. 49 et OCP, art. 7), les coûts de *recherche et de formation universitaire* sont des coûts non imputables sur les coûts par cas pertinents pour l'assurance obligatoire des soins AOS. Ces coûts sont des prestations d'intérêt général et sont – selon la comptabilité analytique des hôpitaux – imputables à des unités finales d'imputation spécifiques. Les coûts par cas transmis ne doivent donc pas contenir de frais de *recherche et de formation universitaire*. **Une imputation de ces coûts sur le cas administratif n'est pas autorisée selon REKOLE®**.

Les **composantes de coûts dans la ligne 28 selon l'ancien format, resp. ligne 72 et 73 selon le nouveau format REKOLE®,** doivent rester **vides** (voir [Annexe D](#page-26-0) e[t Annexe E\)](#page-27-0). Si la suppression de ces coûts n'est pas réalisable, l'hôpital n'effectue aucun ajustement, mais **l'indique dans le questionnaire** à la rubrique prévue à cet effet.

# <span id="page-16-2"></span>*Cas en division privée et semi-privée*

Les cas doivent être livrés indépendamment de la classe de traitement (la classe de traitement occupée dans le cadre d'une hospitalisation, variable 1.3.V02 *Classe*). Autrement dit, les cas en division commune, semi-privée ainsi que privée doivent être transmis. Les cas qui sont saisis en privé ou en semi-privé, selon la variable 1.3.V02 de la statistique médicale, sont en principe utilisés pour le développement de la structure tarifaire. Cependant, les coûts du cas doivent être **apurés des surcoûts liés à la classe du lit** (p. ex. honoraires privés des médecins hospitaliers, part privée des honoraires des

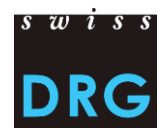

médecins agréés, etc.).<sup>10</sup> Dans l'idéal, **l'hôpital lui-même** procède à cet apurement avant la livraison des données.

Si l'hôpital ne le fait pas, SwissDRG SA doit effectuer une adaptation approximative, ce qui peut conduire à des imprécisions et, à l'extrême, à l'exclusion de cas. Pour cette raison, SwissDRG SA recommande aux hôpitaux de procéder aux ajustements correspondants avant le téléchargement des données. L'hôpital documente cet ajustement dans le questionnaire du relevé.

# <span id="page-17-0"></span>*Honoraires des médecins*

 $\overline{a}$ 

Conformément à REKOLE®, les honoraires des médecins sont comptabilisés de la façon suivante :

- Honoraires des médecins hospitaliers (compte H+ 380)  $\rightarrow$  composante v14, resp. v107
- Honoraires des médecins agréés assujettis aux assurances sociales (compte H+ 381)  $\rightarrow$ composante v15, resp. v108
- Honoraires des médecins agréés non assujettis aux assurances sociales (part du compte H+ 405, qui contient des honoraires)  $\rightarrow$  composante v16, resp. v106

Les frais pour certificats et expertises : v17 (le compte H+ 386 n'existe plus, selon REKOLE® ces frais sont comptabilisés dans les comptes 380, 381 ou 405) devraient rester vide selon REKOLE®.

<sup>&</sup>lt;sup>10</sup> Pour la déduction des surcoûts liés à la classe de traitement, voir [ITAR\\_K©](https://www.hplus.ch/fr/comptabilite/itar-kc/) : Modèle de tarif intégré basé sur la comptabilité analytique par unité finale d'imputation.

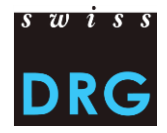

#### <span id="page-18-0"></span>**4.2. Jeu de données des coûts par cas (jeu de données CC)**

Les données de coûts par cas peuvent être livrées sous deux formats différents : soit sous l'ancien format [\(Annexe D\)](#page-26-0), soit sous le nouveau format correspondant au relevé des unités finales d'imputation de REKOLE® ([Annexe E\)](#page-27-0).

La variable 4.6.V01 doit apparaître dans la statistique médicale ainsi que dans le jeu de données des coûts par cas. Cette clé primaire doit être univoque et anonyme. Pour une transmission réussie des données à SwissDRG SA, le jeu de données des coûts par cas doit remplir les exigences minimales selon l'[Annexe C.](#page-24-0) Les indications au sujet de la délimitation et de la méthode de calcul des coûts par cas se trouvent dans le chapitre [4.1.](#page-14-1)

# <span id="page-18-1"></span>*Jeu de données des coûts par cas selon l'ancien relevé des unités finales d'imputation REKOLE®*

Le jeu de données CC contient une ligne par cas qui est composée de 28 variables :

- 3 variables d'identification des cas :
	- o le 1<sup>er</sup> champ correspond au numéro d'identification de l'hôpital
	- o le 2 ème champ correspond à l'année du relevé
	- o le 3<sup>ème</sup> champ correspond au numéro du cas (= clé primaire, correspond à la variable 4.6.V01 de la statistique médicale, il ne doit y avoir ni doublon ni champ vide.)
- 23 variables contenant l'ensemble des coûts imputables dont :
	- $\circ$  9 composantes contenant les coûts directement imputés sur le cas (v10-v19);
	- $\circ$  14 composantes contenant les coûts des centres de charges fournisseurs de prestations obligatoires selon REKOLE® (v20 - v39). Ces derniers ne contiennent pas les coûts d'utilisation des immobilisations.
- 1 variable (A1) regroupant l'intégralité des coûts d'utilisation des immobilisations.
- Le champ dans la ligne 28 doit rester vide.

Une description détaillée du contenu des variables de coûts par cas est disponible dans l'[Annexe D.](#page-26-0)

<span id="page-18-2"></span>Figure 3 Exemple de la ligne du jeu de données CC selon l'ancien relevé des unités finales d'imputation de REKOLE®

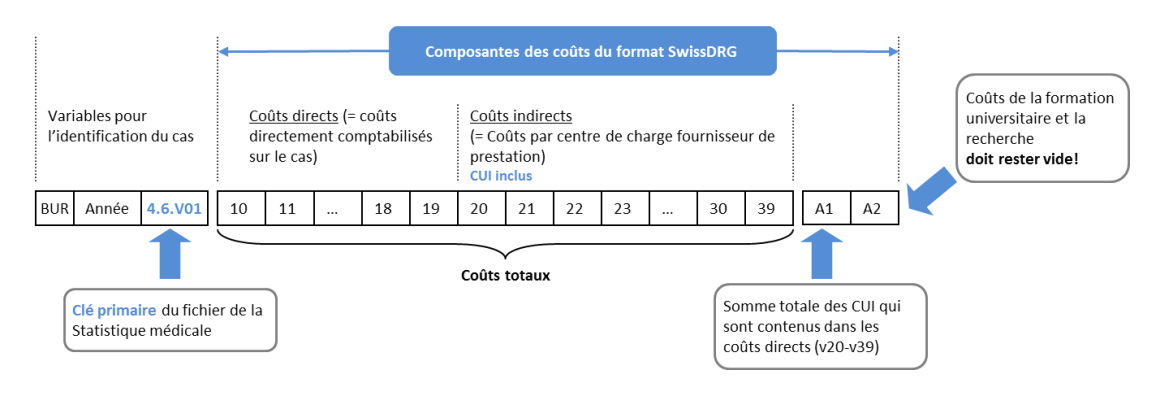

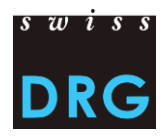

<span id="page-19-1"></span>Figure 4 Exemple de deux lignes du jeu de données (CC) selon l'ancien relevé des unités finales d'imputation de REKOLE®

60611111|2019|**5050286**|79.00|57.00|0.00|0.00|0.00|42.00|0.00|… 60611111|2019|**5050297**|31.00|27.00|0.00|0.00|0.00|34.00|0.00|… ↑ **Clé primaire**. Correspond à la variable **4.6.V01** (variable 663 de la ligne MD) dans la statistique médicale**.**

# <span id="page-19-0"></span>*Jeu de données des coûts par cas selon le nouveau relevé des unités finales d'imputation REKOLE®*

Le jeu de données CC contient une ligne par cas qui est composée de 80 variables (73 variables + 7 champs de réserve) :

- 2 variables d'identification des cas :
	- o le 1<sup>er</sup> champ correspond à l'année du relevé
	- o le 2<sup>ème</sup> champ correspond au numéro du cas (= clé primaire, correspond à la variable 4.6.V01 de la statistique médicale, il ne doit y avoir ni doublon ni champ vide.)
- 71 variables contenant les coûts imputables dont :
	- o 11 composantes de coûts avec coûts directs (v101-v111);
	- o 60 composantes contenant les coûts des centres de charges fournisseurs de prestations selon REKOLE® (v200-v421, v440-v441). Pour chaque composante de coûts, il convient d'indiquer une fois les coûts indirects sans CUI et une fois la part des CUI pour cette même composante.

Une description détaillée du contenu des variables de coûts par cas est disponible dans l'[Annexe E.](#page-27-0)

<span id="page-19-2"></span>Figure 5 Exemple de la ligne du jeu de données CC selon le nouveau relevé des unités finales d'imputation de REKOLE®

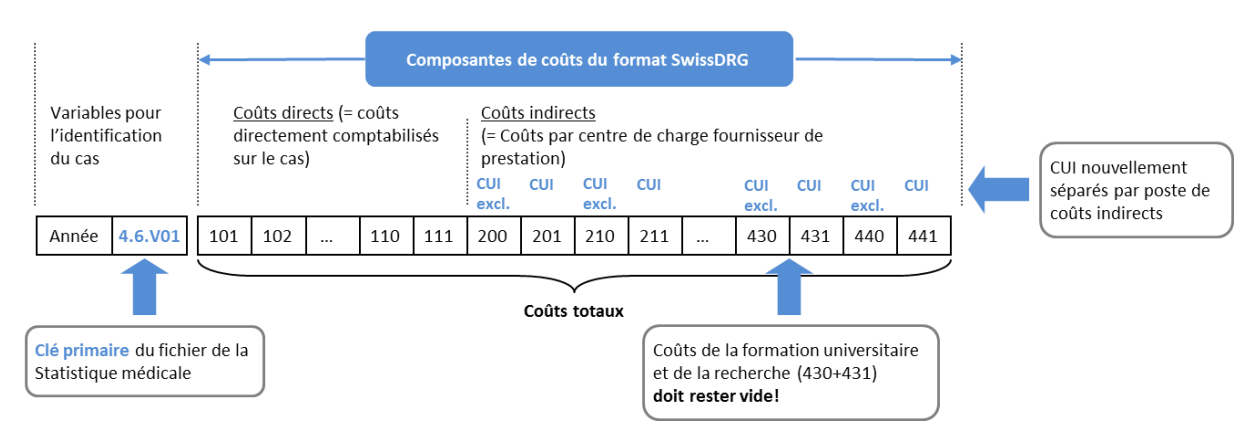

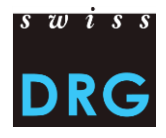

<span id="page-20-0"></span>Figure 6 Exemple de deux lignes du jeu de données (CC) selon le nouveau relevé des unités finales d'imputation de REKOLE®

2019|**5050286|**79.00|57.00|0.00|0.00|0.00|42.00|0.00|…|0.00 2019|**5050297|**31.00|27.00|0.00|0.00|0.00|34.00|0.00|…|0.00 

**Clé primaire**. Correspond à la variable **4.6.V01** (variable 663 de la ligne MD) dans la statistique médicale.

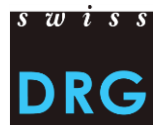

# <span id="page-21-0"></span>**5. Relevé détaillé**

Le relevé détaillé sert de base de données pour l'évaluation des rémunérations supplémentaires existantes et potentielles. Il permet d'enregistrer les prix des médicaments figurant sur la liste des médicaments/substances qui doivent être saisis en 2019 dans la statistique médicale d'une part et les codes et coûts des produits, processus et procédures chers d'autre part.

**Important** : L'administration de médicaments est désormais saisie uniquement dans les champs correspondants de la statistique médicale (chapitre 3.2.10).

Toutes les informations relatives au relevé détaillé sont mentionnées dans le fichier Excel correspondant. Celui-ci sera publié en temps utile sur notre page Web sous la rubrique « Relevé des données ». Le relevé détaillé 2017 de la somatique aiguë donne un aperçu du format.

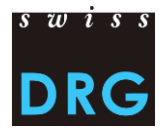

# <span id="page-22-0"></span>**6. Documents détaillés**

H+ Les Hôpitaux de Suisse (2013). Manuel REKOLE<sup>®</sup> - Comptabilité de gestion à l'hôpital, 4<sup>e</sup> édition, Berne.

H+ Les Hôpitaux de Suisse (2014). Plan comptable - 8<sup>e</sup> édition, Berne.

L'Assemblée fédérale de la Confédération suisse (1994). Loi fédérale sur l'assurance-maladie (LAMal) [RS 832.10]. URL [: https://www.admin.ch/opc/fr/classified-compilation/19940073/index.html,](https://www.admin.ch/opc/fr/classified-compilation/19940073/index.html) [consulté le 30.10.2018].

Le Conseil fédéral suisse (2002). Ordonnance sur le calcul des coûts et le classement des prestations par les hôpitaux, les maisons de naissance et les établissements médico-sociaux dans l'assurancemaladie (OCP), [RS 832.104]. URL : [https://www.admin.ch/opc/fr/classified](https://www.admin.ch/opc/fr/classified-compilation/20021333/index.html)[compilation/20021333/index.html,](https://www.admin.ch/opc/fr/classified-compilation/20021333/index.html) [consulté le 30.10.2018].

OFS (2018). Manuel de codage médical. Le manuel officiel des règles de codage en Suisse, version 2019, Neuchâtel, Office fédéral de la statistique. URL [:](file://///dc2012/Daten/SwissDRG/WeitereStationäreTarife/ST%20Reha/2%20Daten/2019/21%20Erhebung/Dokumente/Versand%20frz%20Übersetzung/%20) 

[https://www.bfs.admin.ch/bfs/fr/home/statistiques/sante/nomenclatures/medkk/instruments](https://www.bfs.admin.ch/bfs/fr/home/statistiques/sante/nomenclatures/medkk/instruments-codage-medical.assetdetail.6207937.html)[codage-medical.assetdetail.6207937.html,](https://www.bfs.admin.ch/bfs/fr/home/statistiques/sante/nomenclatures/medkk/instruments-codage-medical.assetdetail.6207937.html) [consulté le 30.10.2018].

OFS (2018). Supplément au manuel de codage médical, version 2019: directives pour la réadaptation, Neuchâtel, Office fédéral de la statistique. URL :

[https://www.bfs.admin.ch/bfs/fr/home/statistiques/sante/nomenclatures/medkk/instruments](https://www.bfs.admin.ch/bfs/fr/home/statistiques/sante/nomenclatures/medkk/instruments-codage-medical.assetdetail.6786924.html)[codage-medical.assetdetail.6786924.html,](https://www.bfs.admin.ch/bfs/fr/home/statistiques/sante/nomenclatures/medkk/instruments-codage-medical.assetdetail.6786924.html) [consulté le 12.12.2018]

OFS (2018). Classification Suisse des Interventions Chirurgicales (CHOP). Index systématique, version 2019, Neuchâtel, Office fédéral de la statistique. URL :

[https://www.bfs.admin.ch/bfs/fr/home/statistiques/sante/nomenclatures/medkk/instruments](https://www.bfs.admin.ch/bfs/fr/home/statistiques/sante/nomenclatures/medkk/instruments-codage-medical.assetdetail.5808564.html)[codage-medical.assetdetail.5808564.html,](https://www.bfs.admin.ch/bfs/fr/home/statistiques/sante/nomenclatures/medkk/instruments-codage-medical.assetdetail.5808564.html) [consulté le 30.10.2018].

OFS (2018). Statistique médicale des hôpitaux - Variables de la statistique médicale. Spécifications valables dès 1.1.2018. Neuchâtel, Office fédéral de la statistique. URL :

[https://www.bfs.admin.ch/bfs/fr/home/statistiques/sante/enquetes/ms.html,](https://www.bfs.admin.ch/bfs/fr/home/statistiques/sante/enquetes/ms.html) [consulté le 30.10.2018].

Vous trouverez d'autres documents sur le site Web de SwissDRG SA sous Relevé des données > [Statistique médicale.](http://www.swissdrg.org/fr/readaptation/st-reha/releve-des-donnees/statistique-medicale)

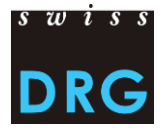

# <span id="page-23-0"></span>**Annexes**

# <span id="page-23-1"></span>**Annexe A Liste des articles pour l'imputation obligatoire des coûts directs**

Le lien ci-après permet de télécharger la Liste des articles pour l'imputation obligatoire des coûts [directs](https://www.swissdrg.org/fr/readaptation/st-reha/releve-des-donnees/releve-2020-donnees-2019), qui définit l'affectation des coûts de certains produits aux composantes de coûts correspondantes. Cette liste se trouve sur le site internet de SwissDRG SA sous « Relevé des données ».

# <span id="page-23-2"></span>**Annexe B Variables de la statistique médicale**

Le lien ci-après permet de télécharger les [Variables de la statistique médicale,](https://www.bfs.admin.ch/bfs/fr/home/statistiques/sante/enquetes/ms.html) applicables à partir du 01.01.2019 (publication prévue en janvier 2019).

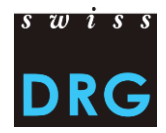

# <span id="page-24-0"></span>**Annexe C Exigences minimales pour les jeux de données**

Les exigences suivantes sont les exigences minimales pour les jeux de données. Si les jeux de données ne correspondent pas à ces exigences minimales, aucun téléchargement des données via l'interface Web n'est possible.

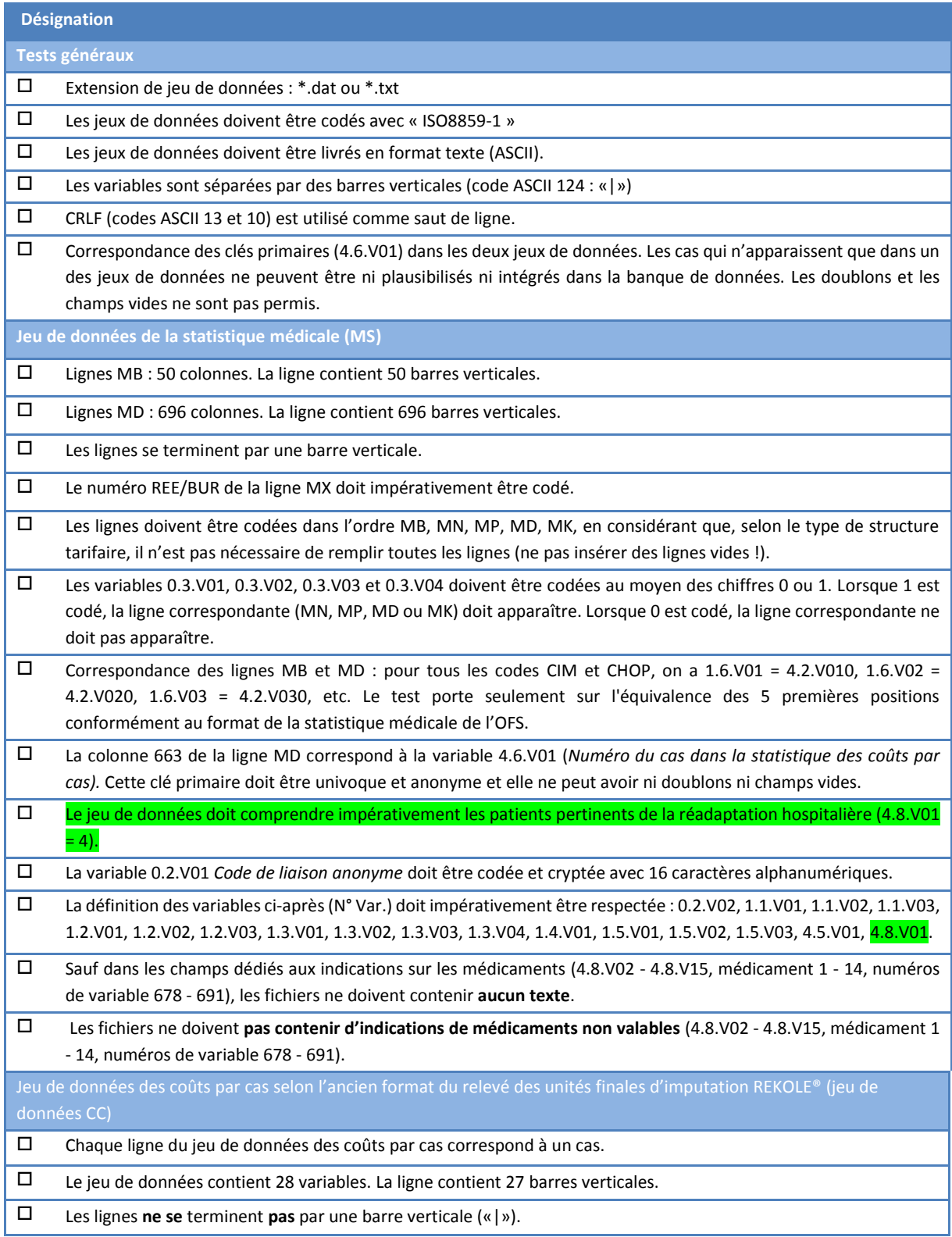

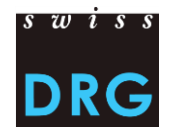

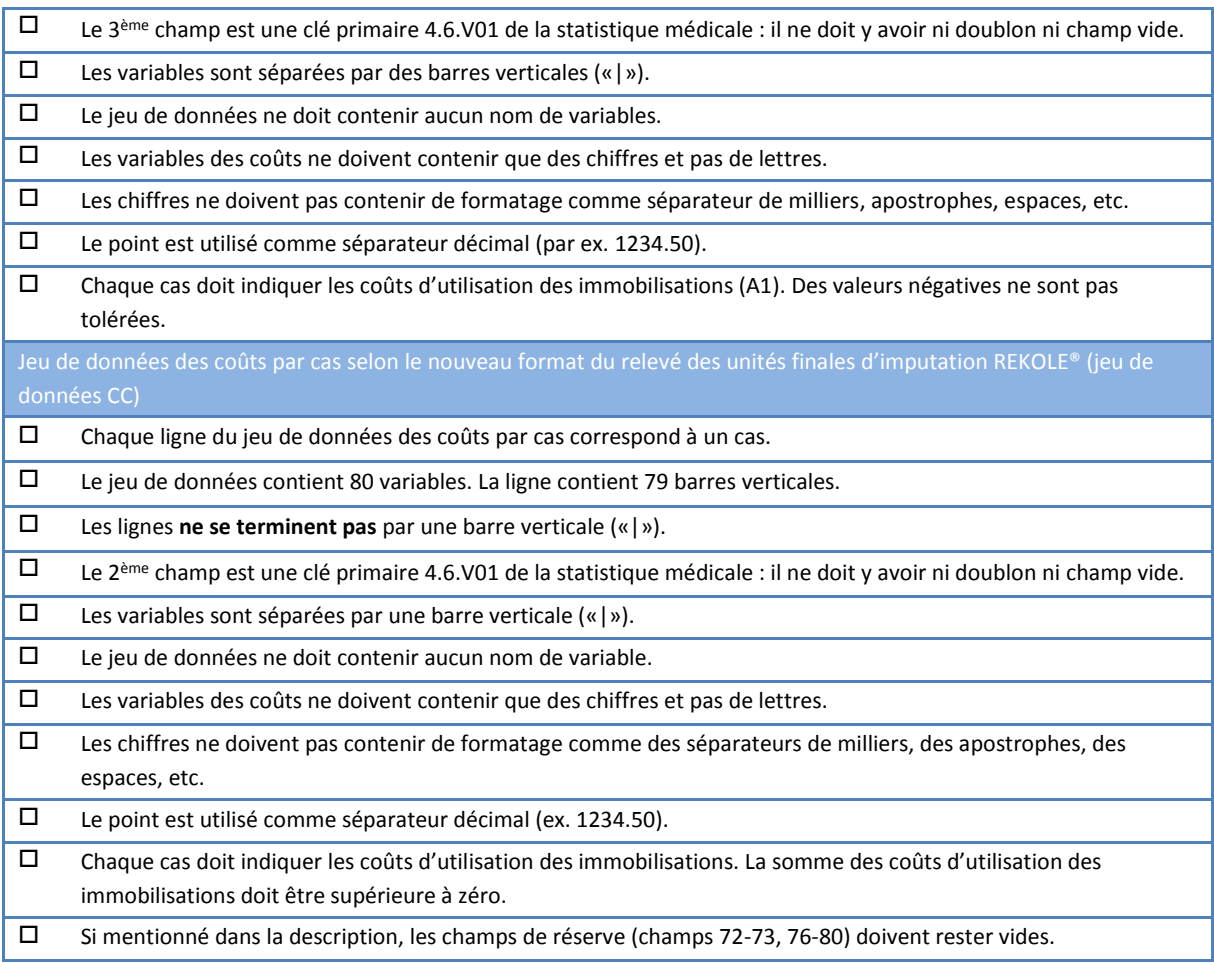

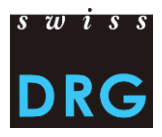

# <span id="page-26-0"></span>**Annexe D Coûts par cas selon l'ancien relevé des unités finales d'imputation REKOLE® (jeu de données CC)**

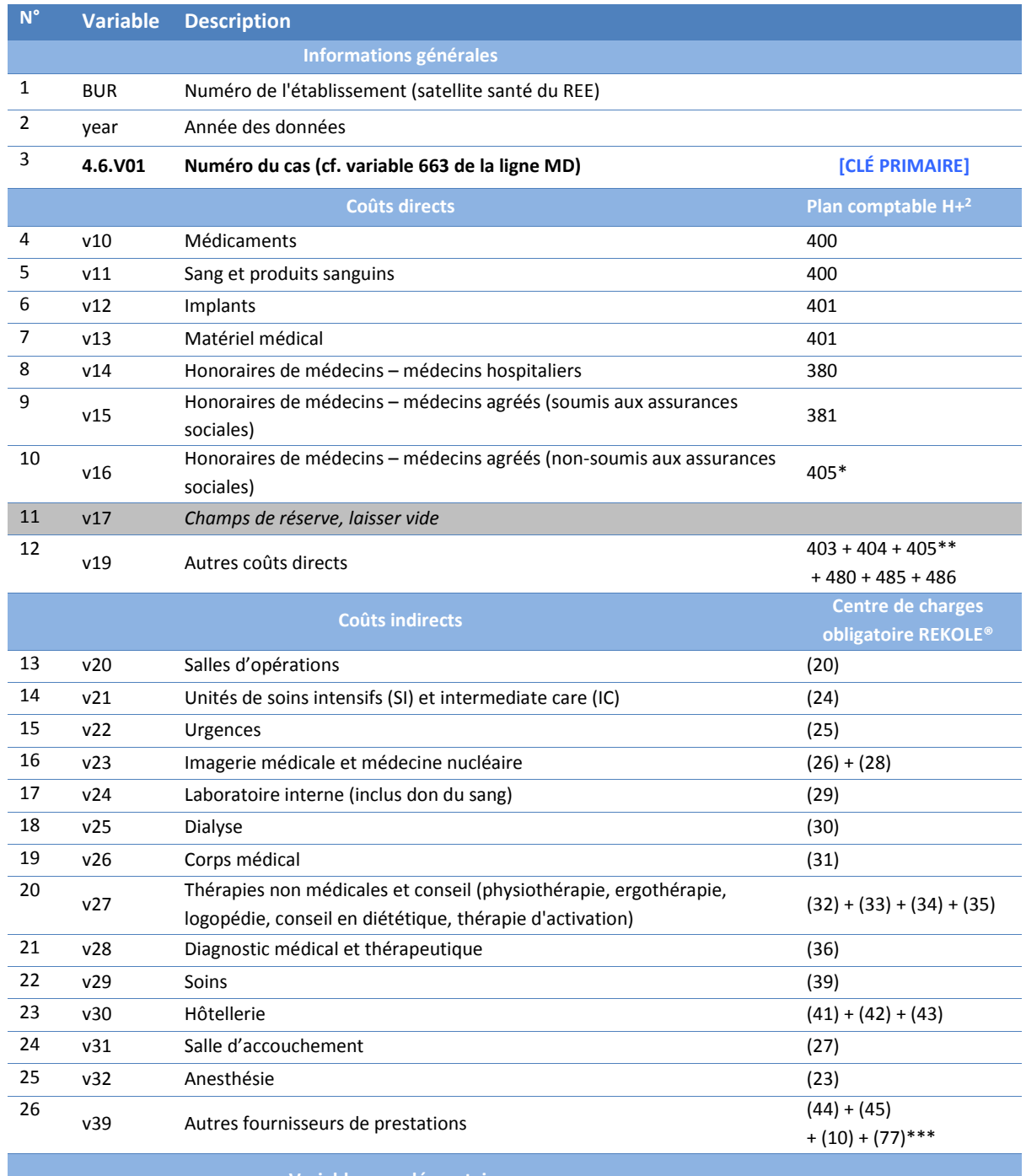

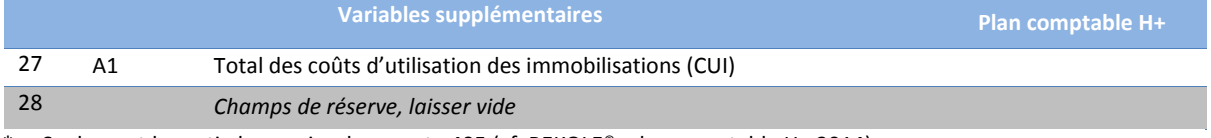

\* Seulement la partie honoraire du compte 405 (cf. REKOLE®, plan comptable H+ 2014)

\*\* Compte 405 excepté les honoraires des médecins agréés non-soumis aux assurances sociales (cf. REKOLE®, plan comptable H+ 2014)

\*\*\* Sans les coûts des transports primaires

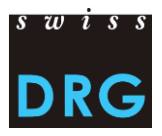

# <span id="page-27-0"></span>**Annexe E Coûts par cas selon le nouveau relevé des unités finales d'imputation REKOLE® (jeu de données CC)**

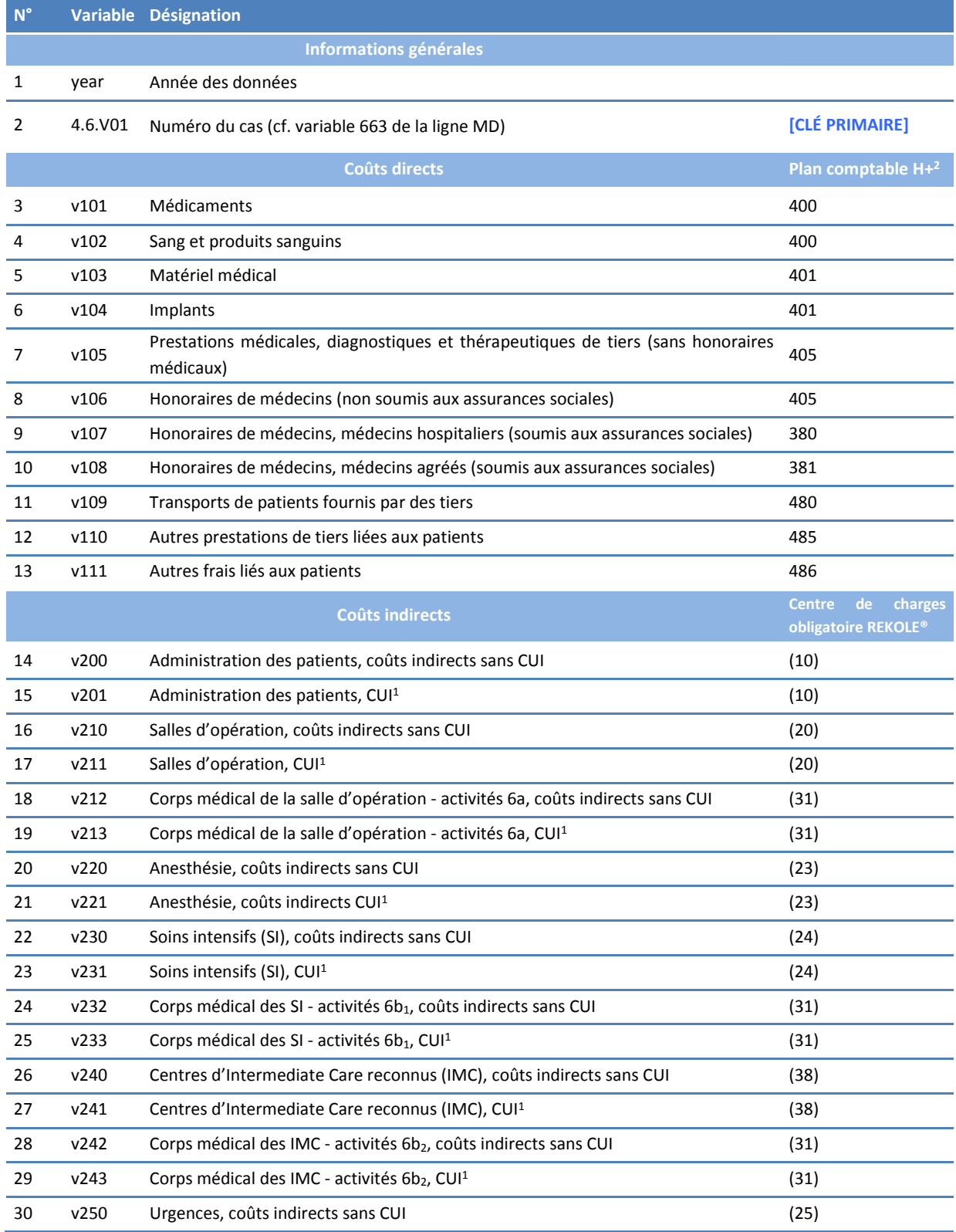

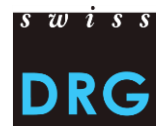

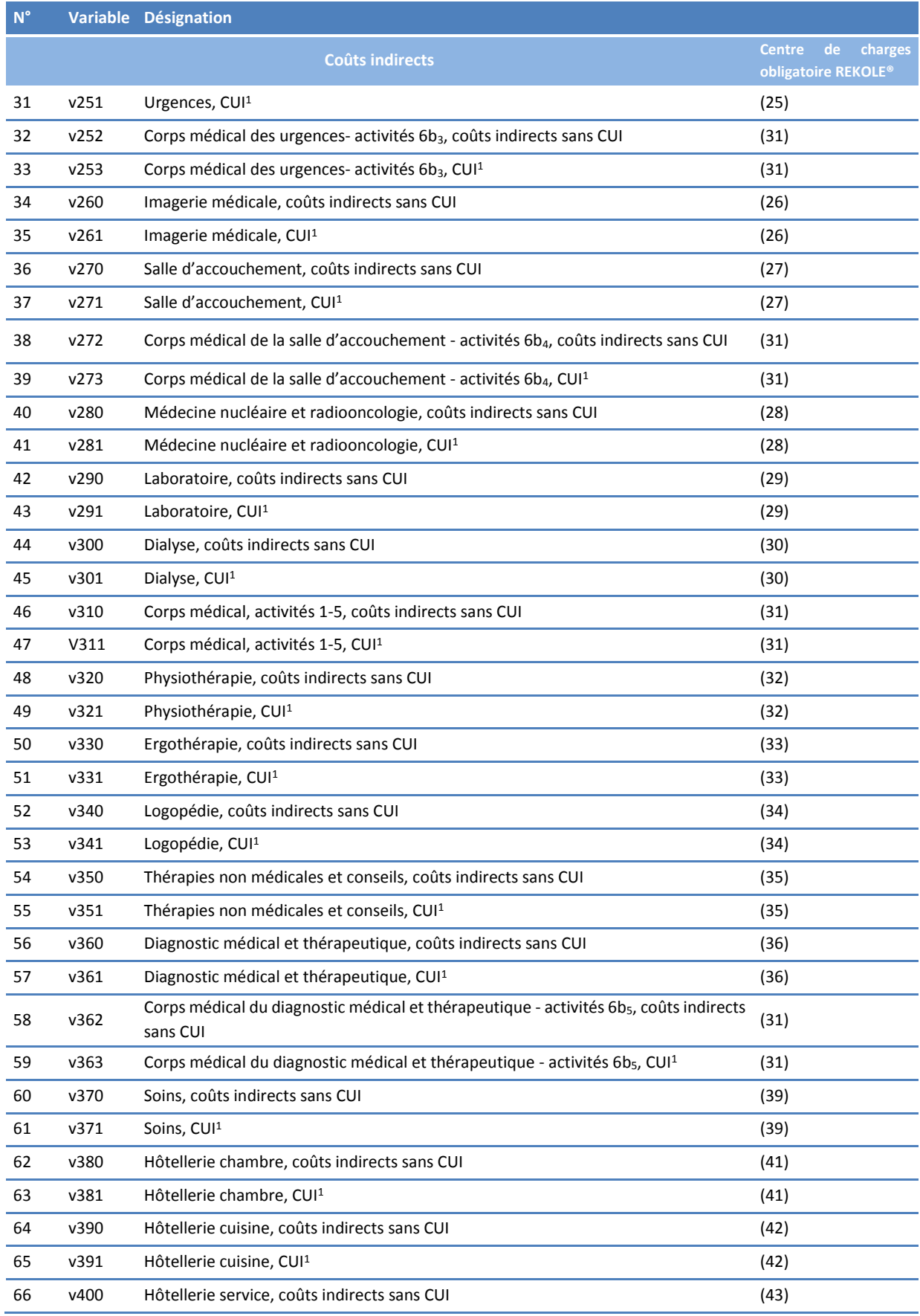

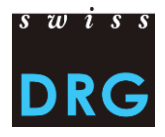

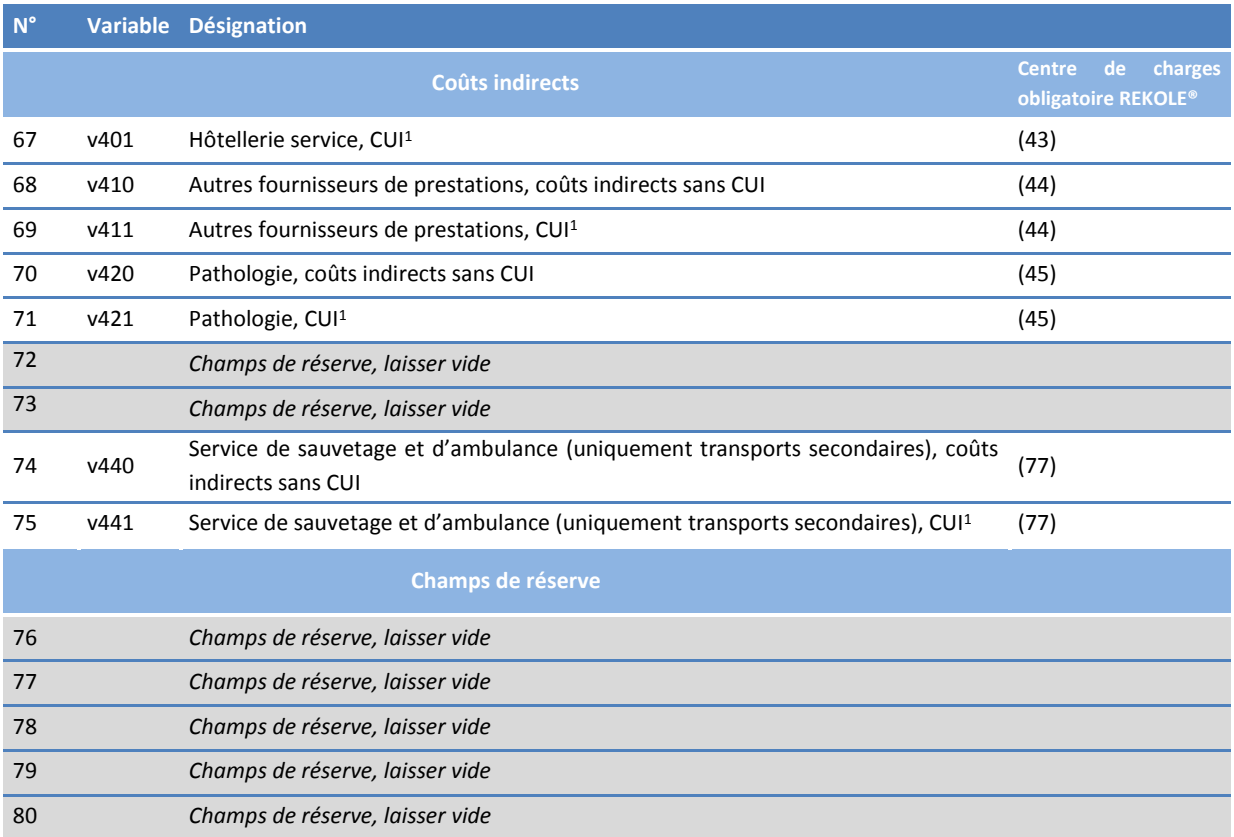

*1) Comptes H+ 442, 444, 448 (cf. REKOLE®, plan comptable H+, 2014)*

*2) Les comptes H+ 403 et 404 ne sont plus considérés comme coûts directs selon le relevé des unités finales d'imputation REKOLE®. Ces coûts sont calculés comme coûts indirects.*